## **Vertrag – SDSL-Highspeed mit fester IP-Adresse**

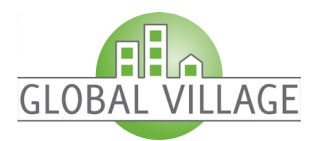

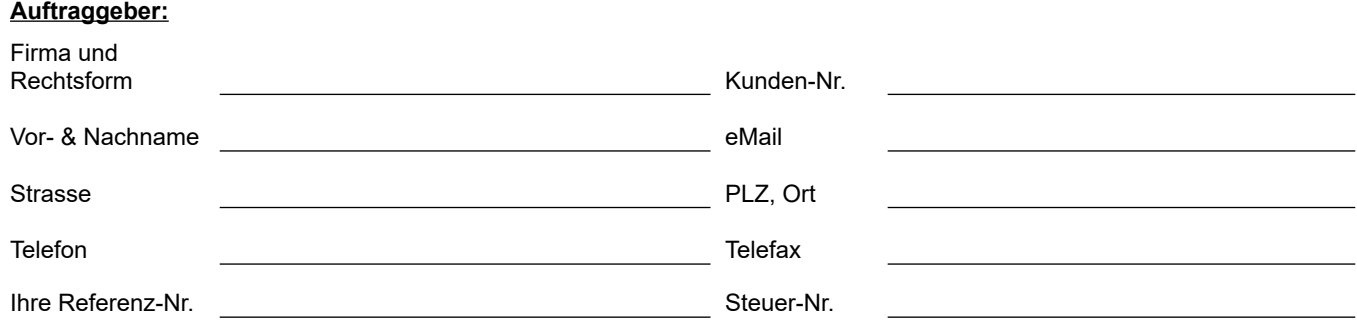

**Hiermit beauftragt der Auftraggeber bei der Global Village GmbH, Mehrumer Str.16, 46562 Voerde verbindlich folgende SDSL-Highspeed Anbindung, vorbehaltlich einer Verfügbarkeitszusage seitens Global Village (bitte im PDF ausfüllen und anschließend per eMail senden an [vertrieb@global-village.de\)](mailto:vertrieb@global-village.de):**

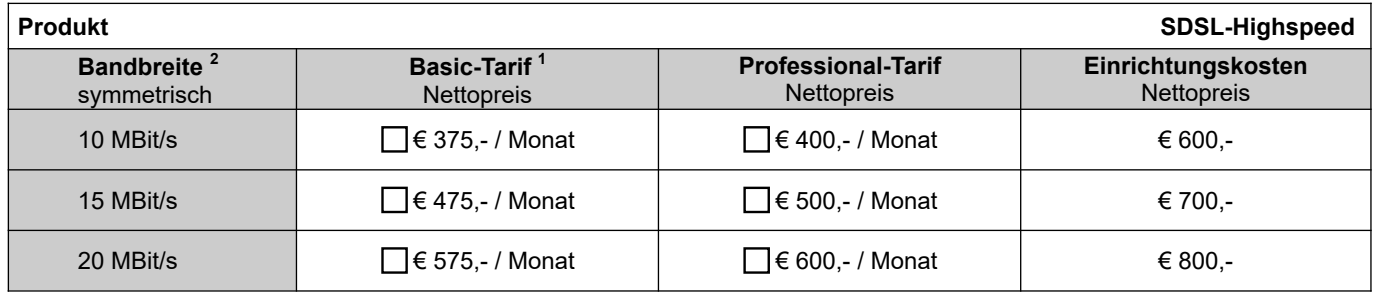

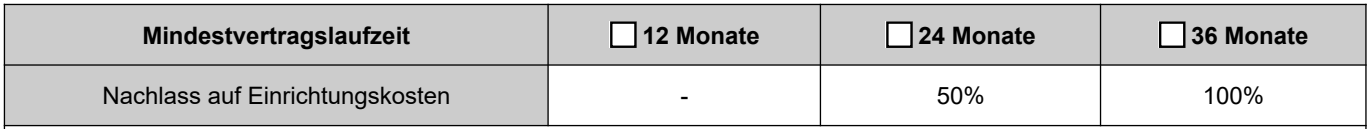

• alle Preise verstehen sich inklusive aller anfallender Kosten für die Bereitstellung der Zugangsleitung (zusätzliche Kosten seitens der Deutschen Telekom oder anderer Anbieter entstehen nicht)

• beinhaltet die kostenlose Überlassung eines SDSL-Highspeed Routers als Übergabepunkt der Anbindung während der Vertragslaufzeit inkl. Konfiguration, Wartung und Austausch bei Defekt (Featureliste und Austauschzeiten gemäß Beschreibung im **Service-Plus Paket**)

• automatische Trennung nach 24 h bei Basic- und Professional- Tarif, die Verbindung wird innerhalb weniger Sekunden automatisch wieder aufgebaut

**1** Im Basic-Tarif wird die feste IP auf dem enthaltenen Router bereitgestellt. Das lokale Netz des Auftraggebers wird mittels privater IP-Adressen (RFC 1918) vor Zugriffen aus dem Internet geschützt. Auf Wunsch können eingehende Verbindungen auf die IP des Routers an eine lokale IP innerhalb des Netzwerkes mittels incoming NAT weitergeleitet werden. Ein entsprechendes Auftragsformular für die kostenfreie Einrichtung erhält der Auftraggeber mit der Bereitstellung des Routers.

**2** Die Geschwindigkeit der SDSL Leitung ist abhängig von der Entfernung zum nächsten Netzknoten. Die Leistung gilt als erbracht, sofern mindestens 75% der beauftragten Bandbreite zur Verfügung gestellt werden.

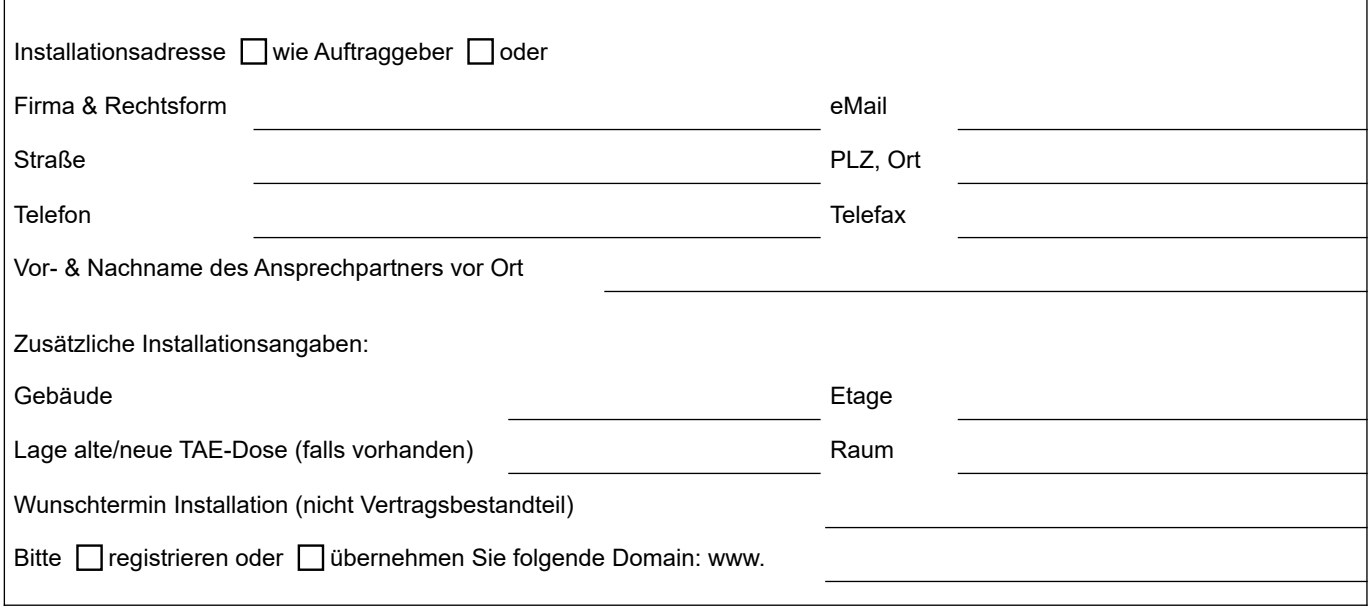

Die Vertragslaufzeit beginnt mit der Bereitstellung der Anbindung (im Regelfall durch Übergabe des Routers). Die Mindestvertragslaufzeit (siehe oben) beträgt 12, 24 oder 36 Monate (siehe oben). Die Laufzeit verlängert sich automatisch jeweils um weitere 12 Monate, sofern der Vertrag nicht mindestens 3 Monate vor Ablauf der Laufzeit schriftlich gekündigt wird. Die Leitungsentgelte sind 3 Monate im Voraus zu zahlen. Alle genannten Preise verstehen sich netto zzgl. der gesetzlichen Mehrwertsteuer. Die Nutzung von Peer-to-Peer Filesharing Börsen ist mit unseren Business DSL-Zugängen nicht gestattet. Irrtümer und Änderungen sind vorbehalten.

Sollte aufgrund unzureichender Leitungsqualität die gewünschte Bandbreite nicht zur Verfügung gestellt werden, kann sowohl die Global Village GmbH als auch der Auftraggeber kostenlos vom Vertrag zurücktreten. Die Bereitstellung nach Auftragseingang erfolgt in der Regel innerhalb von 6 Wochen.

Vertragsbestandteil sind die allgemeinen Geschäftsbedingungen der Global Village GmbH. Der Auftraggeber bestätigt mit seiner Unterschrift diese erhalten und zur Kenntnis genommen zu haben.

Datum / Unterschrift Auftraggeber Datum / Unterschrift Global Village GmbH

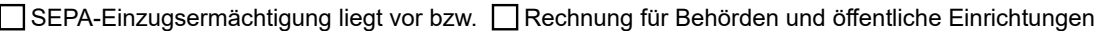

Sonstige Zusatzvereinbarung: